## **Ansteuerung des intelligenten Interfaces dEMCU ASCII – Steuerbefehle**

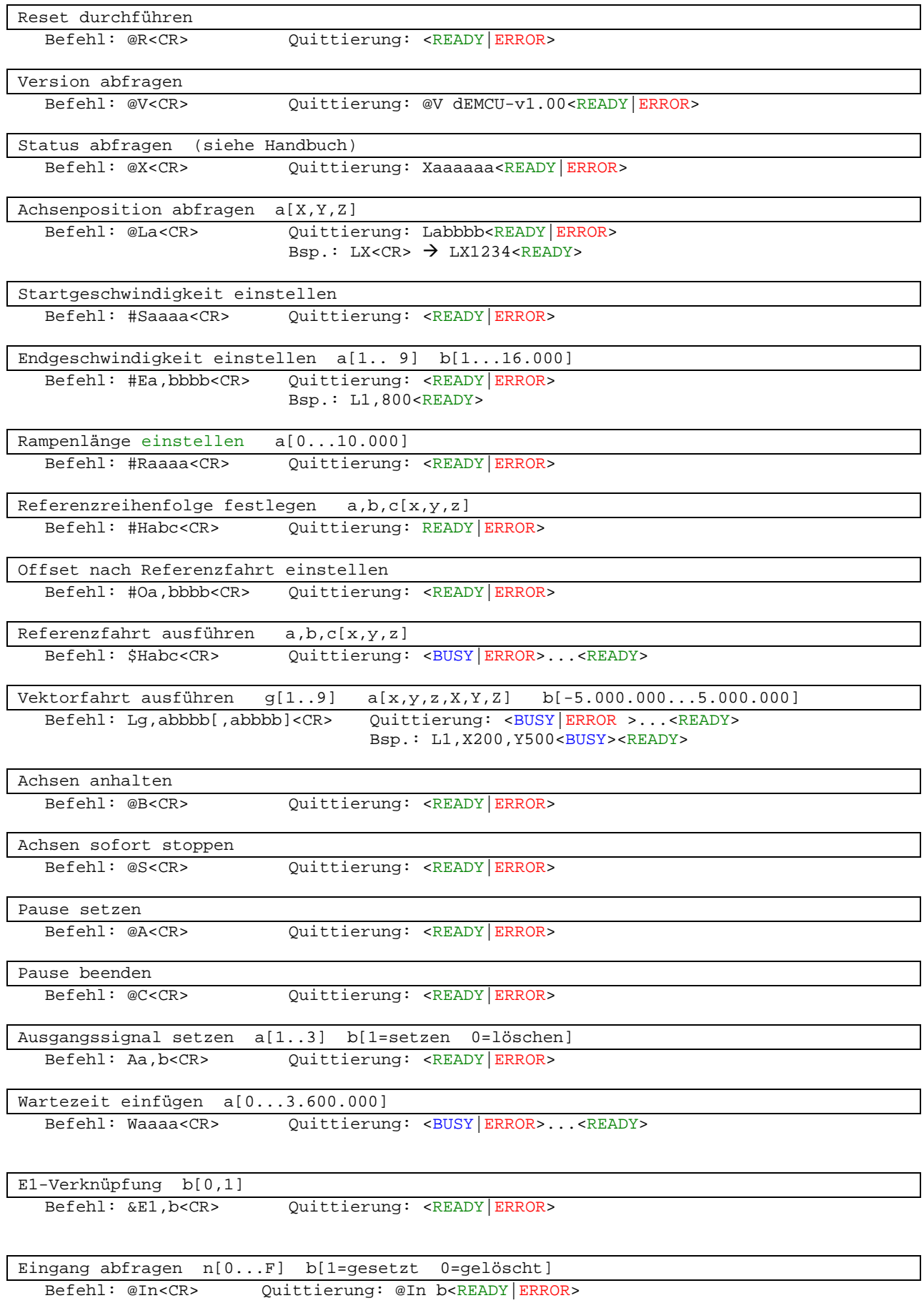

## **Ansteuerung des intelligenten Interfaces dEMCU ASCII – Steuerbefehle**

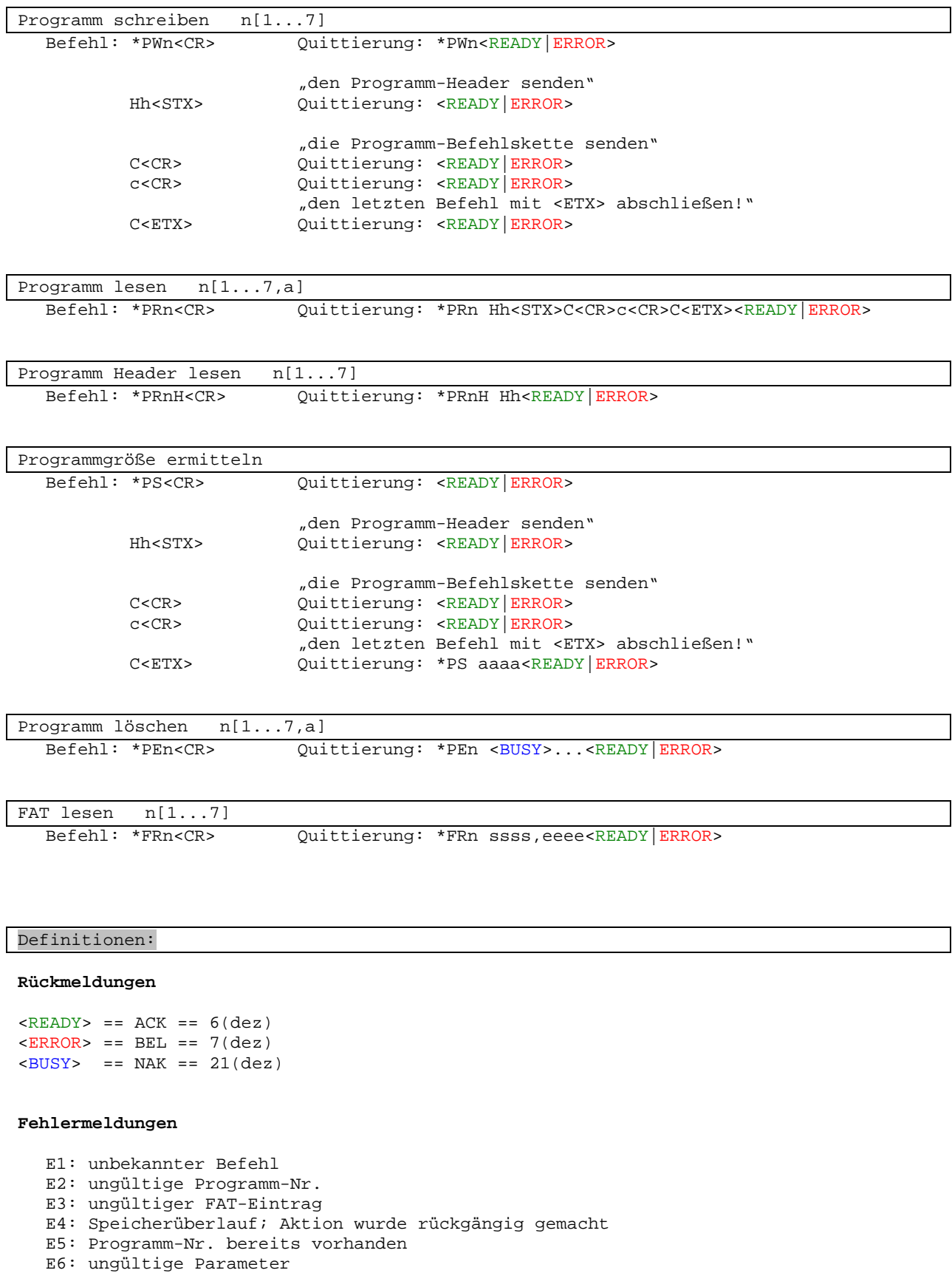

- 
- E7: Arbeitsbereich verlassen E8: max. ProgrammHeader/Befehl-Länge von 256 Bytes überschritten
-